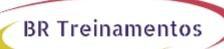

# DEVOPS (IMPLEMENTING DEVOPS SOLUTIONS AND PRACTICES USING CISCO PLATFORMS) 1.0

#### **Objetivo**

After taking this course, you should be able to:  $\hat{a} \oplus \hat{b}$  Describe the DevOps philosophy and practices, and how they apply to real-life challenges;  $\hat{a} \oplus \hat{b}$  Explain container-based architectures and available tooling provided by Docker;  $\hat{a} \oplus \hat{b}$  Describe application packaging into containers and start building secure container images;  $\hat{a} \oplus \hat{b}$  Utilize container networking and deploy a three-tier network application;  $\hat{a} \oplus \hat{b}$  Explain the concepts of Configuration Item (CI) pipelines and what tooling is available;  $\hat{a} \oplus \hat{b}$  Implement a basic pipeline with Gitlab CI that builds and deploys applications;  $\hat{a} \oplus \hat{b}$  Implement automated build testing and validation;  $\hat{a} \oplus \hat{b}$  Describe DevOps principles applied to infrastructure;  $\hat{a} \oplus \hat{b}$  Implement on-demand test environments and explain how to integrate them with an existing pipeline;  $\hat{a} \oplus \hat{b}$  Implement tooling for metric and log collection, analysis, and alerting;  $\hat{a} \oplus \hat{b}$  Describe the benefits of application health monitoring, telemetry, and chaos engineering in the context of improving the stability and reliability of the ecosystem;  $\hat{a} \oplus \hat{b}$  Describe how to implement secure DevOps workflows by safely handling sensitive data and validating applications;  $\hat{a} \oplus \hat{b}$  Explain design and operational concepts related to using a mix of public and private cloud deployments;  $\hat{a} \oplus \hat{b}$  Describe modern application design and microservices architectures;  $\hat{a} \oplus \hat{b}$  Describe the building blocks of Kubernetes and how to use its APIs to deploy an application;  $\hat{a} \oplus \hat{b}$  Explain advanced Kubernetes deployment patterns and implement an automated pipeline;  $\hat{a} \oplus \hat{b}$  Explain how monitoring, logging, and visibility concepts apply to Kubernetes.

### Público Alvo

This course is designed for network and software engineers interested in automation and programmability and who hold job roles such as:  $\hat{a} = 4$  Account manager;  $\hat{a} = 4$  Consulting systems engineer;  $\hat{a} = 4$  Network administrator;  $\hat{a} = 4$  Network engineer;  $\hat{a} = 4$  Network manager;  $\hat{a} = 4$  Sales engineer;  $\hat{a} = 4$  Systems engineer;  $\hat{a} = 4$  Technical solutions architect;  $\hat{a} = 4$  Wireless design engineer;  $\hat{a} = 4$  Wireless engineer.

# Pré-Requisitos

Before taking this course, you should have the following knowledge and skills:  $\hat{a} \oplus \hat{b}$  Basic programming language concepts and familiarity with Python;  $\hat{a} \oplus \hat{b}$  Basic understanding of compute virtualization;  $\hat{a} \oplus \hat{b}$  Ability to use Linux, text-driven interfaces, and CLI tools, such as Secure Shell (SSH), bash, grep, ip, vim/nano, curl, ping, traceroute, and telnet;  $\hat{a} \oplus \hat{b}$  Foundational understanding of Linux-based OS architecture and system utilities;  $\hat{a} \oplus \hat{b}$  CCNA® level core networking knowledge;  $\hat{a} \oplus \hat{b}$  Foundational understanding of DevOps concepts;  $\hat{a} \oplus \hat{b}$  Awareness and familiarity with continuous integration, continuous deployment, and continuous delivery CI/CD) concepts;  $\hat{a} \oplus \hat{b}$  Hands-on experience with Git. The following Cisco courses can help you gain the knowledge you need to prepare for this course:  $\hat{a} \oplus \hat{b}$  Developing Applications and Automating Workflows Using Cisco Core Platforms (DEVASC);  $\hat{a} \oplus \hat{b}$  Developing Applications Using Cisco Core Platforms and APIs (DEVCOR).

# Carga HorÃiria

40 horas (5 dias).

BR TREINAMENTOS | www.brtreinamentos.com.br | (11) 3172-0064 Matriz: Av. Fagundes Filho 191 | Conj. 104 - Vila Monte Alegre | São Paulo SP Salas de aula: Av. Paulista 2006 | 18-andar Bela Vista | São Paulo SP

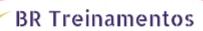

# Conteúdo ProgramÃitico

#### **Course Introduction**

Course Outline Course Goals & Objectives

Introducing the DevOps Model

**Introducing Containers** 

Packaging an Application Using Docker

Deploying a Multitier Application

Introducing CI/CD

Building the DevOps Flow

Validating the Application Build Process

Building an Improved Deployment Flow

Extending DevOps Practices to the Entire Infrastructure

Implementing On-Demand Test Environments at the Infrastructure Level

Monitoring in NetDevOps

Engineering for Visibility and Stability

Securing DevOps Workflows

**Exploring Multicloud Strategies** 

**Examining Application and Deployment Architectures** 

**Describing Kubernetes** 

Integrating Multiple Data Center Deployments with Kubernetes

Monitoring and Logging in Kubernetes

#### Lab outline

Lab 1: Interact with GitLab Continuous Integration (CI)

Lab 2: Explore Docker Command-Line Tools

Lab 3: Package and Run a WebApp Container

Lab 4: Build and Deploy Multiple Containers to Create a Three-Tier Application

Lab 5: Explore Docker Networking

BR TREINAMENTOS | www.brtreinamentos.com.br | (11) 3172-0064 Matriz: Av. Fagundes Filho 191 | Conj. 104 - Vila Monte Alegre | São Paulo SP Salas de aula: Av. Paulista 2006 | 18-andar Bela Vista | São Paulo SP

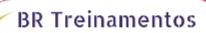

- Lab 6: Build and Deploy an Application Using Docker Compose
- Lab 7: Implement a Pipeline in Gitlab CI
- Lab 8: Automate the Deployment of an Application
- Lab 9: Validate the Application Build Process
- Lab 10: Validate the Deployment and Fix the Infrastructure
- Lab 11: Build a Yaml Ain't Markup Language (YAML) Infrastructure as Code (IaC) Specification for the Test Environment
- Lab 12: Manage On-Demand Test Environments with Terraform
- Lab 13: Build Ansible Playbooks to Manage Infrastructure
- Lab 14: Integrate the Testing Environment in the CI/CD Pipeline
- Lab 15: Implement Pre-deployment Health Checks
- Lab 16: Set Up Logging for the Application Servers and Visualize with Kibana
- Lab 17: Create System Dashboard Focused on Metrics
- Lab 18: Use Alerts Through Kibana
- Lab 19: Instrument Application Monitoring
- Lab 20: Use Alerts and Thresholds to Notify Webhook Listener and Cisco Webex® Teams™ Rooms
- Lab 21: Secure Infrastructure in the CI/CD Pipeline
- Lab 22: Explore Kubernetes Setup and Deploy an Application
- Lab 23: Explore and Modify a Kubernetes CI/CD Pipeline
- Lab 24: Kubernetes Monitoring and Metrics—Elasticsearch, Logstash, and Kibana (ELK)